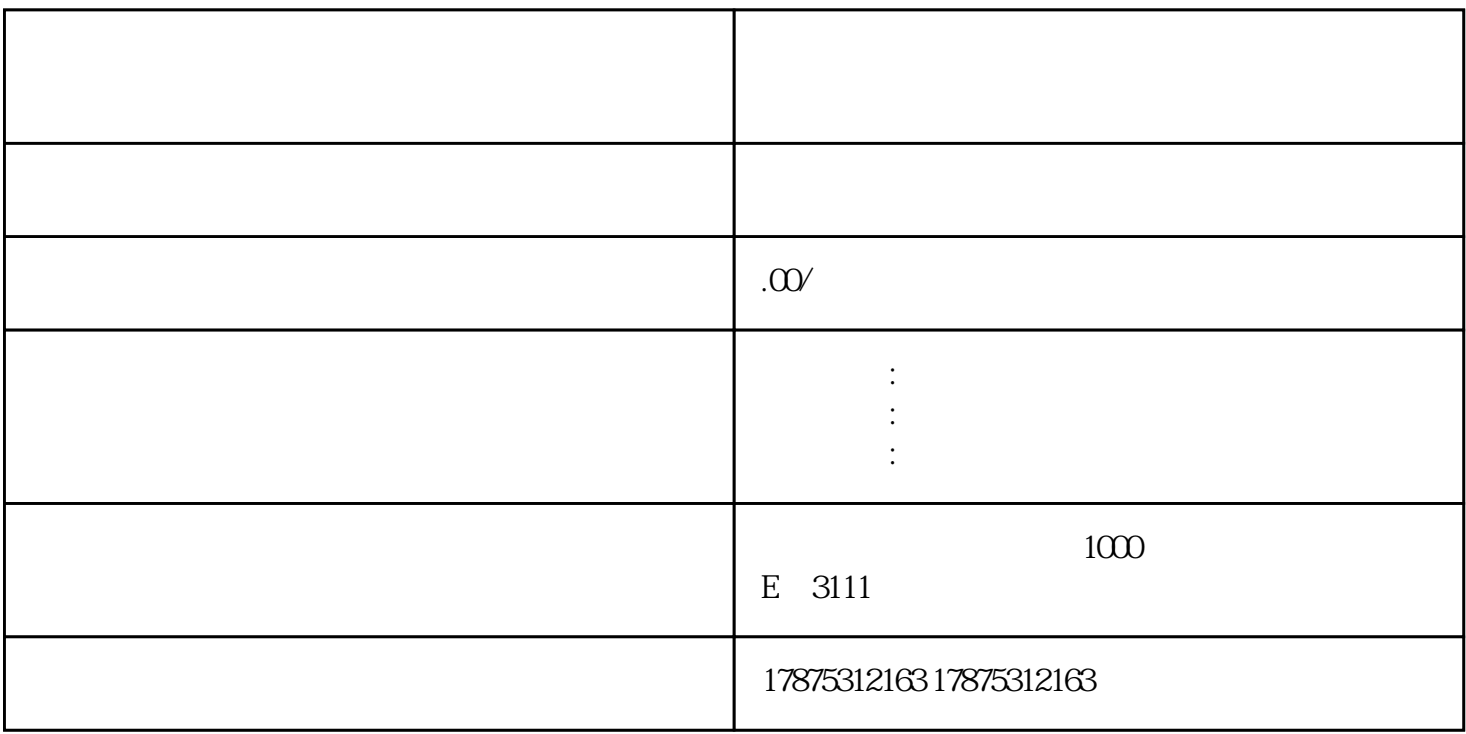

1. 算法成熟,基本不需要定向;

2. ocpm

 $3$ 

4. app

 $5\,$ 

App

 $1$ 

 $\frac{1}{2}$ 

 $\epsilon$  and  $\epsilon$  and  $\epsilon$  and  $\epsilon$  and  $\epsilon$  and  $\epsilon$  and  $\epsilon$  and  $\epsilon$  and  $\epsilon$  and  $\epsilon$ 

 $1.$ 

tigao

 $\overline{4}$ 

 $\overline{5}$ 

 $500$  5100

 $9999$ ,  $9999$ 

 $\hbox{l}$ iuliang $\hbox{l}$ 

6、定向选择

 $7$ 

8、出价方式

Ocpm方式:只要有曝光就扣费,系统会尽可能地将转化成本控制在预算范围内。对于新账户,在前三天

Ocpm

"限制最高可接受成本",如果Ocpm方式无法起到有效的投放量,可以开始使用自动出价方式。

 $\hbox{ltilian}$  indiang  $\hbox{ltilian}$ 

 $\alpha$ 

2、创意制作

 $\overline{1}$ 

 $2.$ 

1. 制作高点击率的创意和高转化率的着陆页:了解如何设计吸引人的广告创意和着陆页,以tigao点击率

 $3$  tisheng  $\sim$